# **МИНИСТЕРСТВО НАУКИ И ВЫСШЕГО ОБРАЗОВАНИЯ РФ**

федеральное государственное бюджетное образовательное учреждение высшего образования **КРАСНОЯРСКИЙ ГОСУДАРСТВЕННЫЙ ПЕДАГОГИЧЕСКИЙ УНИВЕРСИТЕТ им. В.П. Астафьева**

# **КАФЕДРА ТЕХНОЛОГИИ И ПРЕДПРИНИМАТЕЛЬСТВА**

# РАБОЧАЯ ПРОГРАММА ДИСЦИПЛИНЫ

# **СИСТЕМЫ РАЗРАБОТКИ ВИРТУАЛЬНЫХ ПРИБОРОВ**

Направление подготовки: 44.04.01 Педагогическое образование Направленность (профиль) образовательной программы Физическое и технологическое образование в новой образовательной практике

Красноярск 2018

Рабочая программа дисциплины «Системы разработки виртуальных приборов» составлена доцентом С.В. Бортновским

Рабочая программа дисциплины обсуждена на заседании кафедры технологии и предпринимательства

10 апреля 2017 г., протокол № 8 заведующей кафедрой доктор. пед. наук, профессор И.В. Богомаз

11 pier

Одобрено НМСС(Н)

Института математики, физики и информатики

26 мая 2017 г., протокол № 9

Председатель С.В. Бортновский

Рабочая программа дисциплины «Системы разработки виртуальных приборов» актуализирована канд. тех.наук, доцентом С.В. Бортновским

Рабочая программа дисциплины дополнена и скорректирована на заседании кафедры технологии и предпринимательства

23 мая 2018 г., протокол № 8

и.о. заведующей кафедрой

канд. тех. наук, доцент С.В. Бортновский

Одобрено НМСС(Н)

Института математики, физики и информатики

23 мая 2018 г., протокол № 8

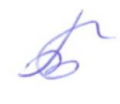

Председатель С.В. Бортновский

Рабочая программа дисциплины «Системы разработки виртуальных приборов» актуализирована канд. тех.наук, доцентом С.В. Бортновским

Рабочая программа дисциплины дополнена и скорректирована на заседании кафедры технологии и предпринимательства

 $\mathscr{L}$ 

8 мая 2019 г., протокол № 9

и.о. заведующей кафедрой

канд. тех. наук, доцент С.В. Бортновский

Одобрено НМСС(Н)

Института математики, физики и информатики

16 мая 2019 г., протокол № 8

 $\mathbb{Z}$ 

Председатель С.В. Бортновский

### **1. ПОЯСНИТЕЛЬНАЯ ЗАПИСКА**

### **1.1. Место дисциплины в структуре образовательной программы**

Программа дисциплины разработана в соответствии с федеральным государственным образовательным стандартом высшего образования по направлению подготовки: 44.04.01 Педагогическое образование (уровень магистратуры), утвержденным приказом Министерством образования и науки Российской федерации от 21 ноября 2014 г. № 1505; Федеральным законом «Об образовании в РФ» от 29.12.2012 № 273-ФЗ; профессиональным стандартом «Педагог», утвержденным приказом Министерства труда и социальной защиты Российской Федерации от 18 октября 2013 г. № 544н.; нормативно-правовыми документами, регламентирующими образовательный процесс в КГПУ им. В.П. Астафьева по направленности (профилю) образовательной программы Физическое и технологическое образование в новой образовательной практике, очной формы обучения в институте математики, физики и информатики КГПУ им. В.П. Астафьева с присвоением квалификации магистр.

Дисциплина относится к базовой части учебного плана и является дисциплиной по выбору.

### **1.2. Общая трудоемкость дисциплины - в З.Е., часах и неделях**

Общая трудоемкость дисциплины составляет 5 зачетных единиц, 180 часов. Дисциплина, согласно графику учебного процесса, реализуется на 2 курсе в 3, 4 семестре. Форма контроля – зачет оценкой.

# **1.3. Цель и задачи дисциплины «Системы разработки виртуальных приборов»**

**Целью обучения** дисциплины является освоение основных методов и средств инженерного конструирования и программирования для использования их в образовательной деятельности учителя физики и технологии. В курсе рассматриваются проблемы реализации конкретных виртуальных приборов (на примере физики, физического эксперимента) в образовательной деятельности.

## **Задачи дисциплины:**

- **1.** Познакомить студентов с основами потоковой модели обработки информации в среде быстрого прототипирования технических систем.
- **2.** Обучить основам программирования в среде LABVIEW и сформировать ряд компетенций в сфере программирования виртуальных приборов (на примере физики).

# **1.4. Основные разделы содержания**

- **Модуль 1.** Общие сведения о LABVIEW. Некоторые сведения о Labview. Создание виртуальных приборов. Функции в LABVIEW. Основные типы алгоритмических структур в LABVIEW.
- **Модуль 2.** Структура данных массивы, строки, файл. Программирование физических датчиков. Сбор физических данных.

# **1.5. Планируемые результаты обучения**

Процесс изучения дисциплины направлен на формирование следующих компетенций: ОК-1; ОПК-2; ПК-5.

- ОК-1 способность к абстрактному мышлению, анализу, синтезу, способностью совершенствовать и развивать свой интеллектуальный и общекультурный уровень;
- ОПК-2 готовность использовать знание современных проблем науки и образования при решении профессиональных задач;
- ПК-5 способностью анализировать результаты научных исследований, применять их при решении конкретных научно-исследовательских задач в сфере науки и образования, самостоятельно осуществлять научное исследование.

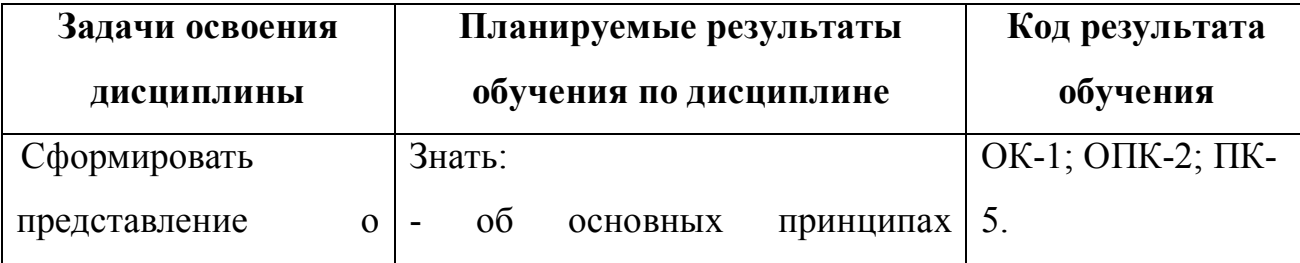

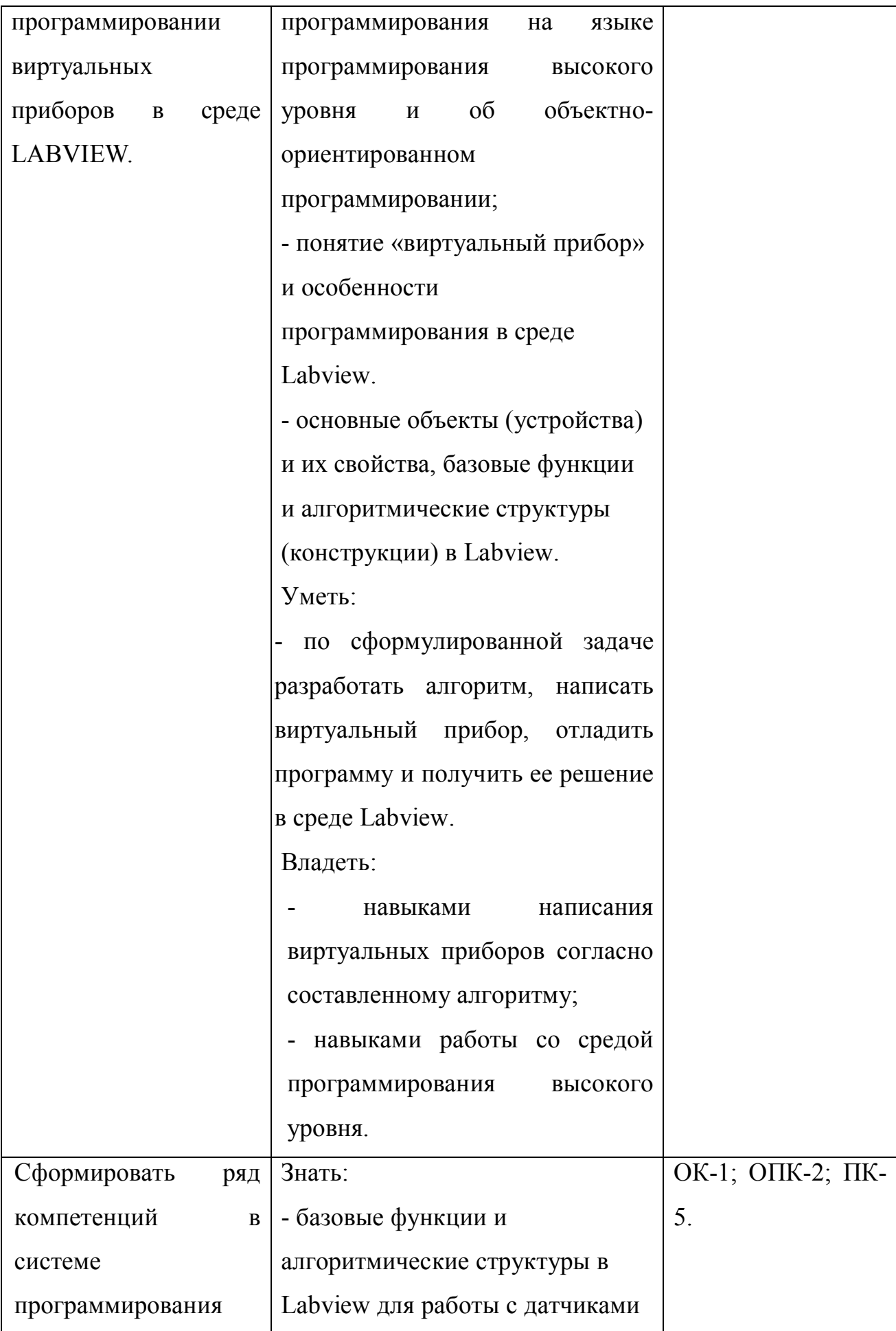

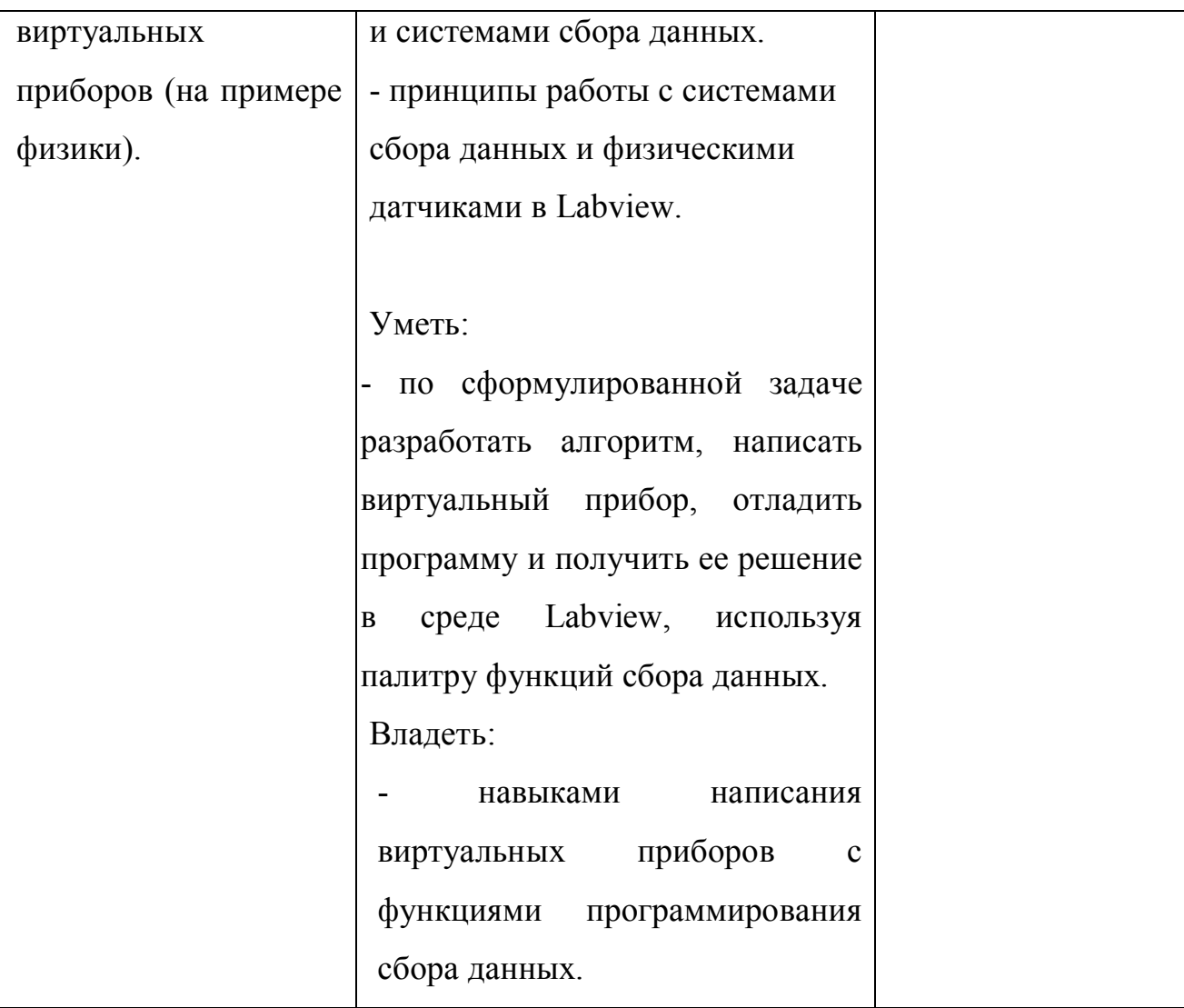

### **1.6. Контроль результатов освоения дисциплины***.*

В ходе изучения дисциплины используются такие методы текущего контроля успеваемости: как устный опрос, решение практических задач. Форма итогового контроля – зачет оценкой.

Оценочные средства результатов освоения дисциплины, критерии оценки выполнения заданий представлены в разделе «Фонды оценочных средств для проведения промежуточной аттестации».

# **1.7. Перечень образовательных технологий, используемых при освоении дисциплины**

Современное традиционное обучение. В процессе обучения курсу используются разнообразные виды учебной деятельности студентов (анализ литературы, составление различных видов конспектов, написание докладов, подготовка презентации, выступление с докладом) и формы ее организации: индивидуальная, групповая.

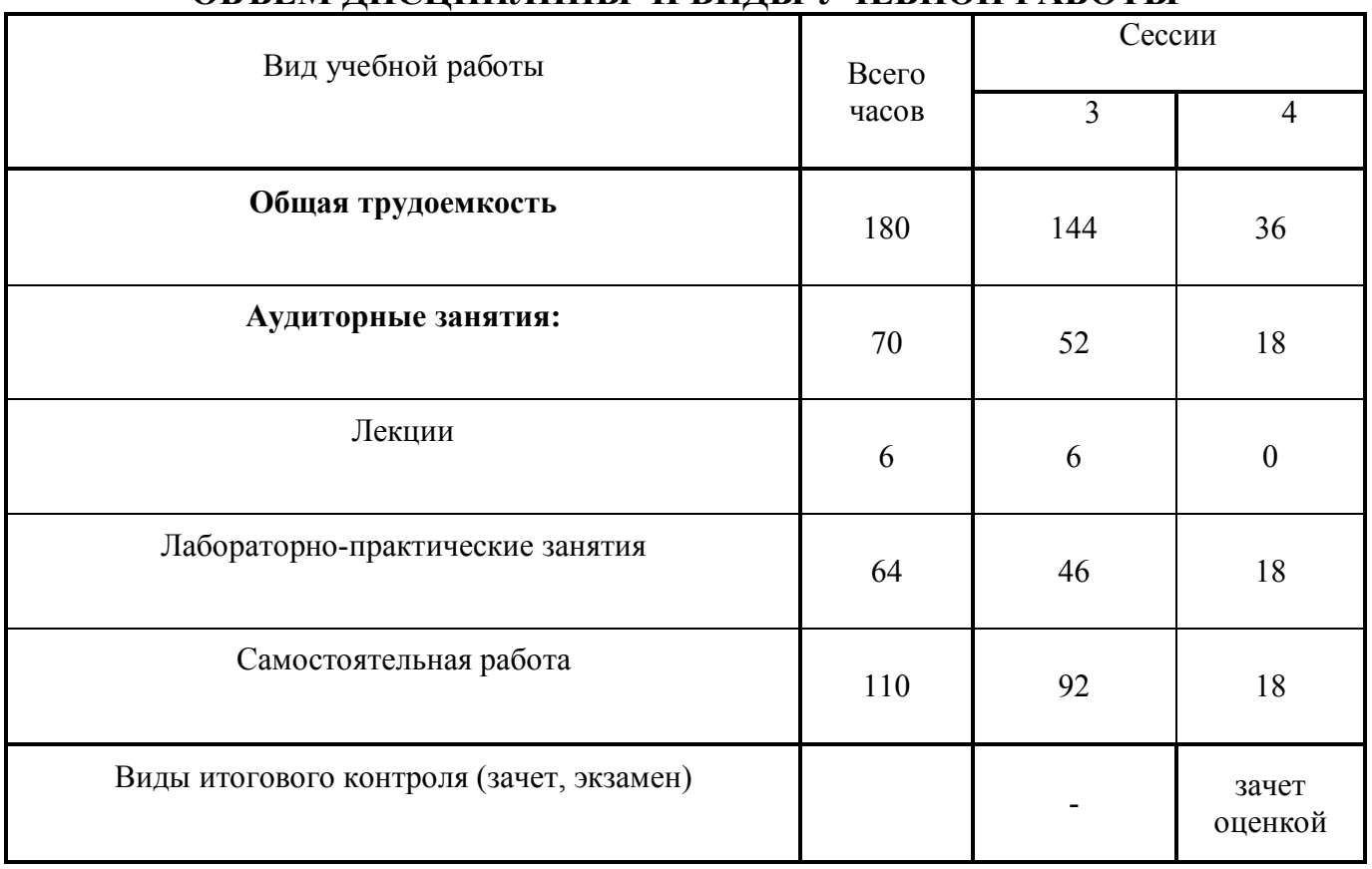

# **ОБЪЕМ ДИСЦИПЛИНЫ И ВИДЫ УЧЕБНОЙ РАБОТЫ**

# **2. Организационно-методические документы**

**Технологическая карта обучения дисциплине**

# **2.1. Технологическая карта обучения дисциплине «Системы разработки виртуальных приборов»**

# **для обучающихся образовательной программы**

Направление подготовки 44.04.01 Педагогическое образование,

направленность (профиль) образовательной программы Физическое и технологическое образование в новой

образовательной практике

**по очной форме обучения**

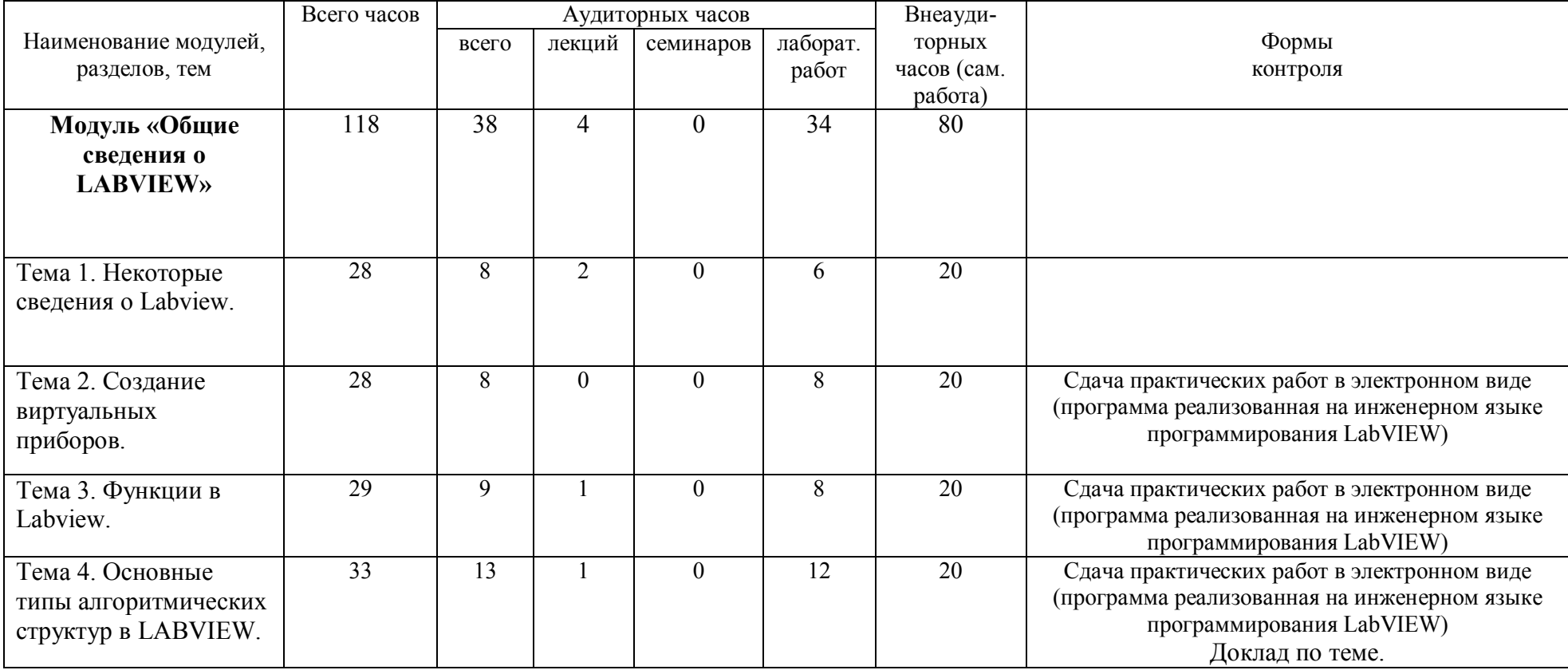

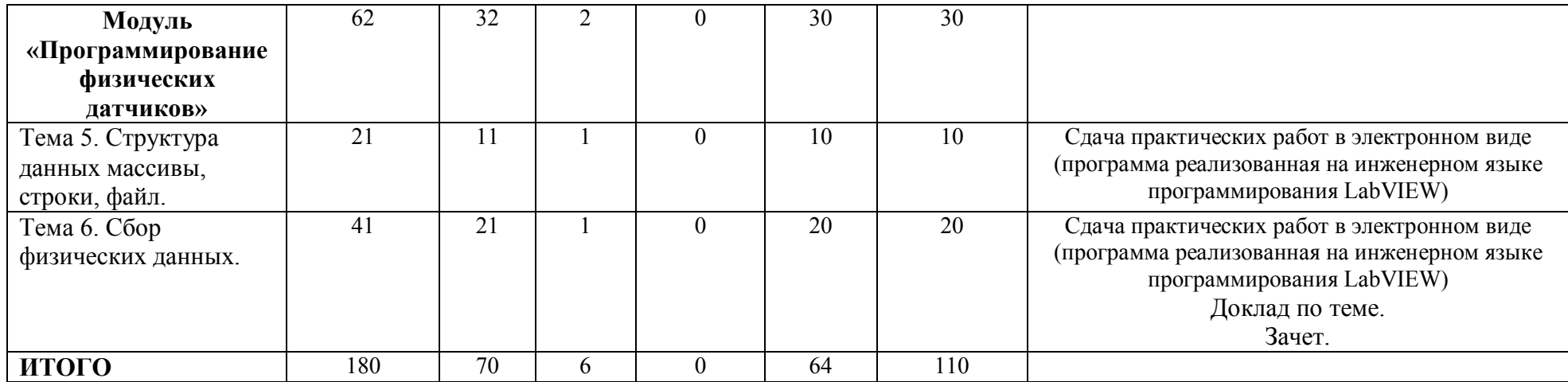

# **СОДЕРЖАНИЕ ОСНОВНЫХ РАЗДЕЛОВ И ТЕМ ДИСЦИПЛИНЫ «Системы разработки виртуальных приборов»**

### **Модуль 1. Общие сведения о LABVIEW.**

## **Тема 1. Некоторые сведения о Labview.**

*Содержание:* Общее представление о дисциплине, сценарии и стратегии программирования в LABVIEW. История развития Labview. Место Labview в классификации языков программирования. Примеры использования программной среды Labview в реальных технических устройствах, машинах и механизмах, физических экспериментах. Программная среда LABVIEW. Виртуальные приборы. Оформление виртуальных приборов в среде LABVIEW. Инструментальная панель лицевой панели. Компоненты виртуального прибора.

## *Тема 2.* **Создание виртуальных приборов.**

### *Содержание:*

Создание и редактирование виртуального прибора. Обзор устройств ввода и вывода. Обзор функций. Последовательность обработки данных в LABVIEW. Типы и проводники данных. Локальные переменные.

## *Тема 3.* **Функции в Labview.**

### *Содержание:*

Математические функции. Функции сравнения. Логические (булевские) функций. Проверка таблиц истинности и результатов логических операций. Примеры виртуальных приборов с использованием логических функций.

## *Тема 4.* **Основные типы алгоритмических структур в LABVIEW.**

*Содержание:* Структура цикла While (по условию). Бесконечный цикл. Использование цикла While (по условию). Составление алгоритма программы виртуального прибора с использованием While. Цикл FOR (с фиксированным числом итераций). Организация доступа к значениям предыдущей итерации. Сдвиговый регистр. Стек сдвиговых регистров. Логическая структура CASE «выбор». Formula node. Формула с интерфейсом. Использование виртуального прибора в качестве подпрограммы. Построение графиков функций в Labview.

# **Модуль 2. Программирование физических датчиков.**

### *Тема 5.* **Сбор физических данных.**

Системы сбора данных SensorDaq (Vernier), LabQuest Mini. Датчики для измерения и регистрации различных параметров. Принципы сбора данных. Работа с системами сбора данных в Labview. Функция сбора данных с помощью мастера SensorDaq (Vernier) и LabQuest Mini. Аналоговое и цифровое считывание данных.

### *Тема 6.* **Структура данных массивы, строки, файл.**

*Содержание:* Создание строковых элементов управления и отображения данных. Функция работы со строками. Функции файлового ввода/вывода в LABVIEW. Объявление массивов. Создание массивов с помощью цикла. Двумерные массивы и вложенные циклы. Использование функций работы с массивами. Программирование виртуального прибора – лабораторной работы с использованием цифровых и аналоговых датчиков и систем сбора данных с использованием массивов, строк, файлов.

### **2.3. МЕТОДИЧЕСКИЕ РЕКОМЕНДАЦИИ ДЛЯ СТУДЕНТОВ**

Направление подготовки 44.04.01 Педагогическое образование, направленность (профиль) образовательной программы Физическое и технологическое образование в новой образовательной практике по очной форме обучения

Степень освоения учебной дисциплины отражается рейтинговыми баллами, набранными студентами за различные виды работы и складывается из рейтинга за самостоятельную работу, аудиторную и результатов прохождения контрольных мероприятий. Для успешного освоения учебной дисциплины необходимо придерживаться нижеприведенных рекомендаций.

### **Работа с теоретическим материалом**

Важное место в освоении материала по дисциплине «Системы разработки виртуальных приборов» отводится самостоятельной работе студентов во внеаудиторное время с материалом, изложенным в рекомендуемой литературе и Интернет-источниках, т.к. без знания теоретического материала и осмысления поставленных задач невозможно выполнение практических заданий связанных с программированием роботехнических устройств. Посещение лабораторных занятий является обязательным для полноценного овладения дисциплиной.

### **Доклад по указанной теме:**

# **1. Сделайте реферативный обзор по указанному преподавателем вопросу, основываясь на материалах литературных источников.**

Реферативный обзор в электронном виде необходимо сдать преподавателю к сроку, указанному в карте самостоятельной работе студентов.

При подготовке доклада придерживайтесь следующих критериев (рекомендаций):

полное раскрытие заявленной темы;

объем не должен быть менее 10 страниц A4;

Структурные элементы доклада:

- Титульный лист
- Содержание
- Введение
- Основная часть
- Заключение и выводы

Наличие всех структурных элементов обязательно, библиографический список должен содержать не менее 5 литературных источников, в том числе не более 2 из Интернета (библиографический список должен быть оформлен по правилам), обязательно использование в реферате книги из систематического каталога.

**2. Подготовка к защите реферативного обзора.** Внимательно ознакомитесь с теоретическим материалом дисциплины по подготовке научного доклада. Доклад должен сопровождаться компьютерной презентацией и не превышать 5 минут.

### **Составление блок- диаграмм виртуальных приборов в Lab VIEW.**

1. Блок-диаграммы составляйте исходя из заданных условий программы по принципу потокового управления данных – от устройства ввода к операциям или функциям (арифметика, алгебра и логика, соотношения) и инструментам вывода данных. Так же тонкими линиями указывать связи, по которым передаются данные от одного инструмента к другому и через функции. В квадратных пиктограммах указывать функции с указанием входных и выходных параметров (жирными точками – количество входов и выходов).

**Подготовка к итоговому контролю.** Внимательно изучите теоретический материал дисциплины и ознакомьтесь с перечнем вопросов на зачет, внимательно проработайте эти материалы.

# **3. КОМПОНЕНТЫ МОНИТОРИНГА УЧЕБНЫХ ДОСТИЖЕНИЙ СТУДЕНТОВ**

# **3.1. Технологическая карта рейтинга дисциплины «Системы разработки**

## **виртуальных приборов»**

### *Направление подготовки 44.04.01 Педагогическое образование Направленность (профиль) образовательной программы Физическое и технологическое образование в новой образовательной практике Очная форма получения образования*

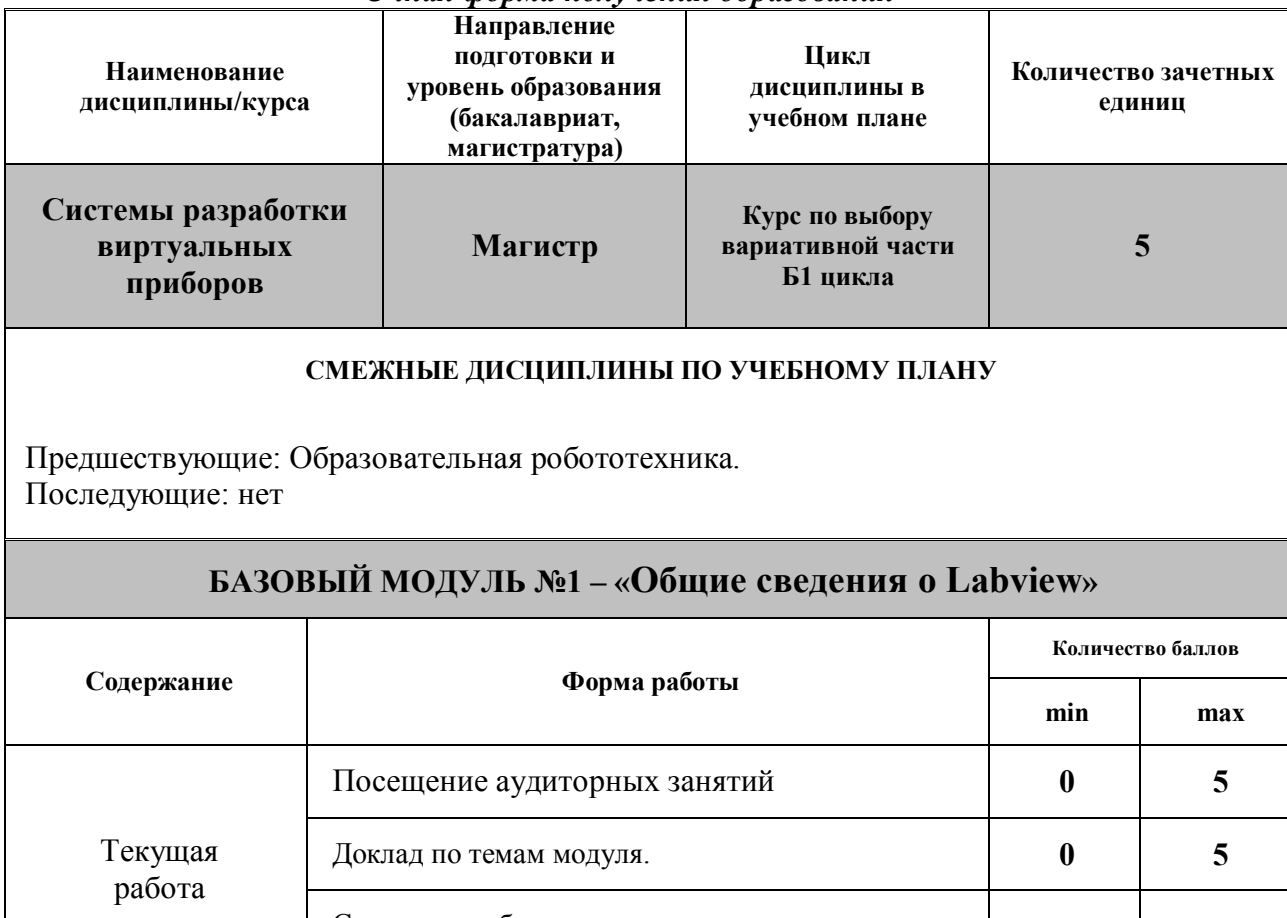

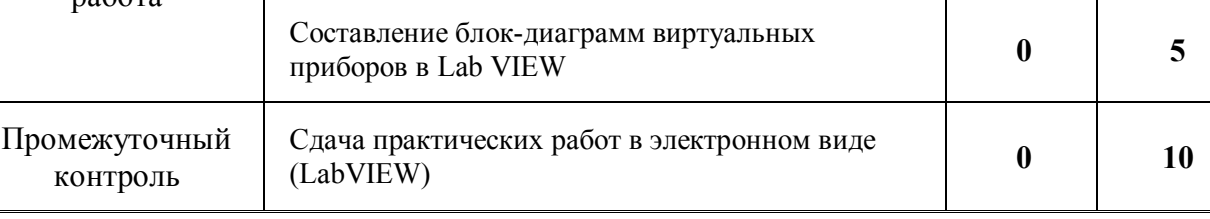

**Итого 0 25**

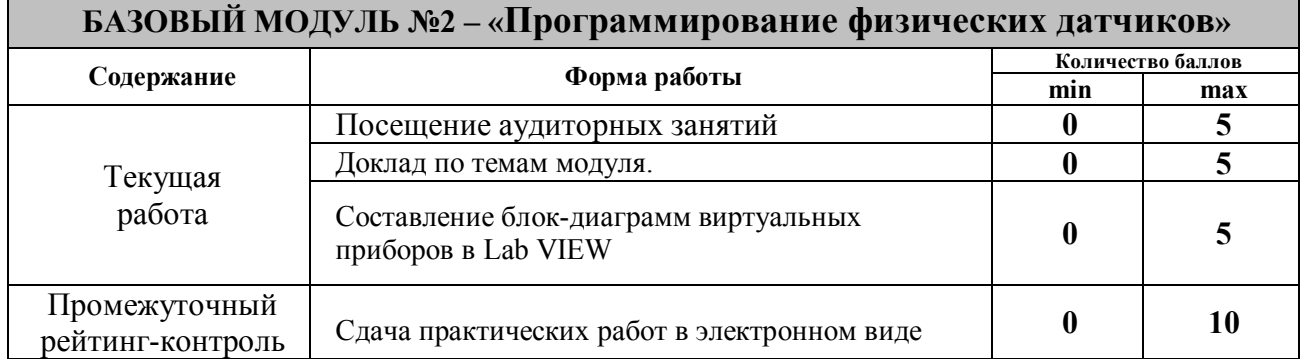

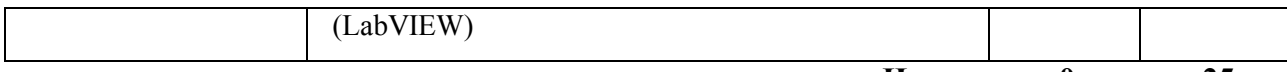

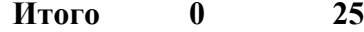

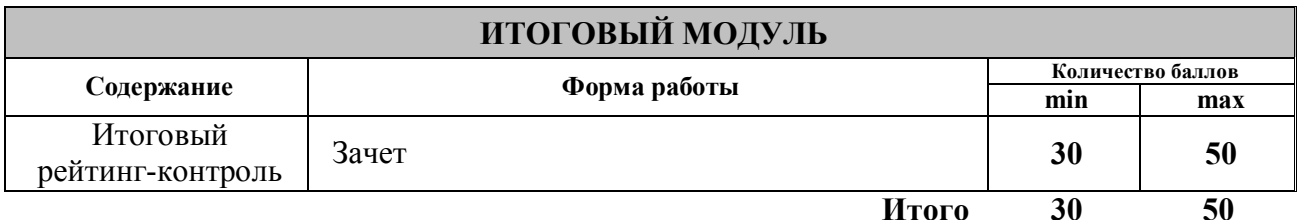

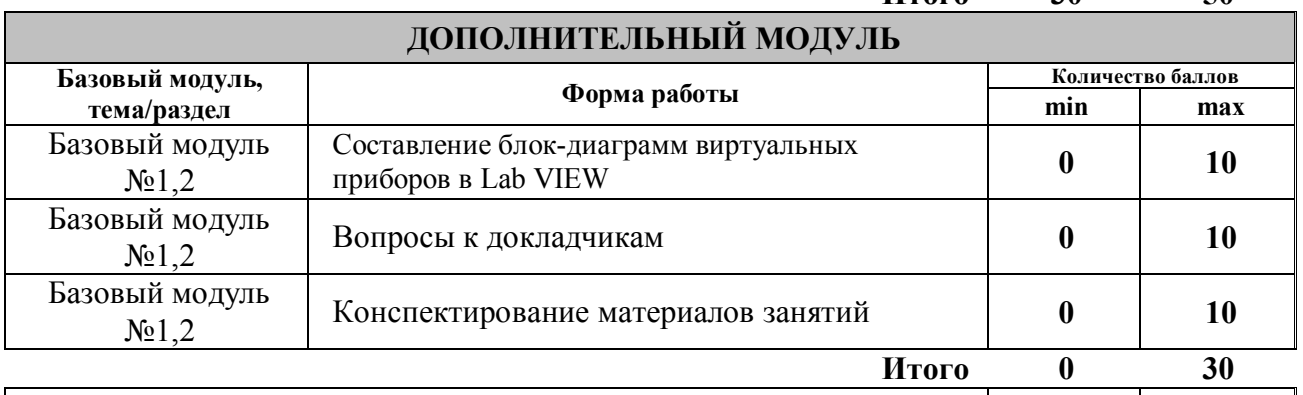

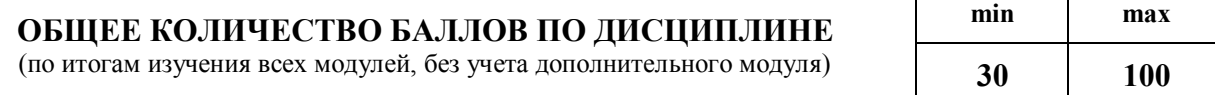

Для перевода набранных рейтинговых баллов (разбалловка находится в

технологической карте дисциплины см. приложение) в итоговую оценку

рекомендуемся придерживаться следующей таблицы:

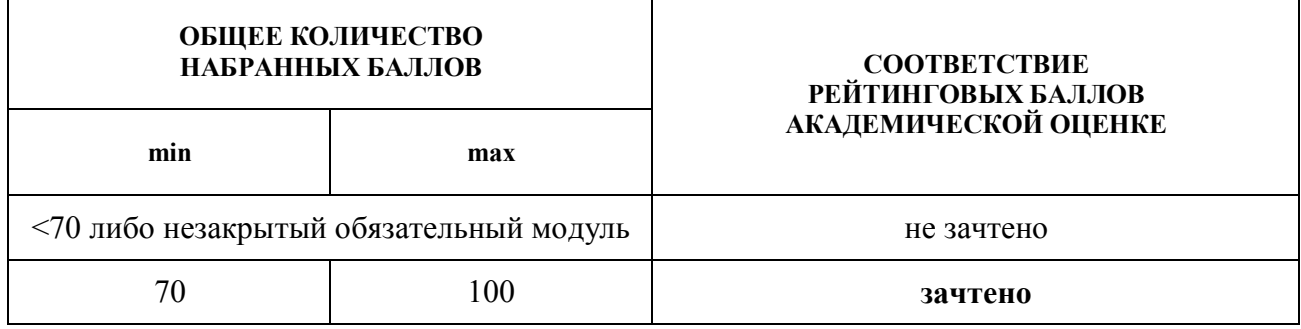

**3.2. Фонд оценочных средств (контрольно-измерительные материалы)**

### **МИНИСТЕРСТВО НАУКИ И ВЫСШЕГО ОБРАЗОВАНИЯ РОССИЙСКОЙ ФЕДЕРАЦИИ**

**федеральное государственное бюджетное образовательное учреждение высшего образования**

 **«КРАСНОЯРСКИЙ ГОСУДАРСТВЕННЫЙ ПЕДАГОГИЧЕСКИЙ УНИВЕРСИТЕТ им. В.П. Астафьева»**

(КГПУ им. В.П. Астафьева) Институт математики, физики и информатики Кафедра-разработчик технологии и предпринимательства

УТВЕРЖДЕНО на заседании кафедры Протокол № 8 от 23 мая 2018 г. и.о. зав.кафедрой С.В. Бортновский

ОДОБРЕНО на заседании научнометодического совета специальности (направления подготовки) Протокол №8 от 23 мая 2018г. Председатель С.В. Бортновский

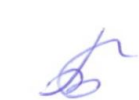

# **ФОНД ОЦЕНОЧНЫХ СРЕДСТВ**

для проведения текущего контроля и промежуточной аттестации обучающихся

 Системы разработки виртуальных приборов систем (наименование дисциплины/модуля/вида практики)

> 44.04.01 Педагогическое образование (код и наименование направления подготовки) Физическое и технологическое образование в новой

> > образовательной практике

(направленность (профиль) образовательной программы)

### Магистр

(квалификация (степень) выпускника)

Составитель: Бортновский С.В., доцент

#### 1. **Назначение фонда оценочных средств**

1.1. Целью создания ФОС дисциплины является установление соответствия учебных достижений запланированным результатам обучения и требованиям основной профессиональной образовательной программы, рабочей программы дисциплины.

1.2. ФОС дисциплины решает задачи:

– контроль и управление процессом приобретения студентами необходимых знаний, умений, навыков и уровня сформированности компетенций, определенных в ФГОС ВО по соответствующему направлению подготовки;

– контроль (с помощью набора оценочных средств) и управление (с помощью элементов обратной связи) достижением целей реализации ОПОП, определенных в виде набора общепрофессиональных и профессиональных компетенций выпускников;

– обеспечение соответствия результатов обучения задачам будущей профессиональной деятельности через совершенствование традиционных методов обучения в образовательный процесс Университета.

1.3. ФОС разработан на основании нормативных документов:

- федерального государственного образовательного стандарта высшего образования по направлению подготовки 44.04.01 Педагогическое образование (уровень магистратуры);

- образовательной программы Физическое и технологическое образование в новой образовательной практике, очной формы обучения высшего образования по направлению подготовки 44.04.01 Педагогическое образование;

- положения о формировании фонда оценочных средств для текущего контроля успеваемости, промежуточной и итоговой (государственной итоговой) аттестации обучающихся по образовательным программам высшего образования – программам бакалавриата, программам специалитета, программам магистратуры, программам подготовки научно-педагогических кадров в аспирантуре – в федеральном государственном бюджетном образовательном учреждении высшего образования «Красноярский государственный педагогический университет им. В.П. Астафьева» утвержденного приказом ректора № 297 (п) от 28.04.2018.

# **2. Перечень компетенций подлежащих формированию в рамках дисциплины**

**2.1. Перечень компетенций, формируемых в процессе изучения дисциплины:** 

- ОК-1 способность к абстрактному мышлению, анализу, синтезу, способностью совершенствовать и развивать свой интеллектуальный и общекультурный уровень;
- ОПК-2 готовность использовать знание современных проблем науки и образования при решении профессиональных задач;
- ПК-5 способностью анализировать результаты научных исследований, применять их при решении конкретных научно-исследовательских задач в сфере науки и образования, самостоятельно осуществлять научное исследование.

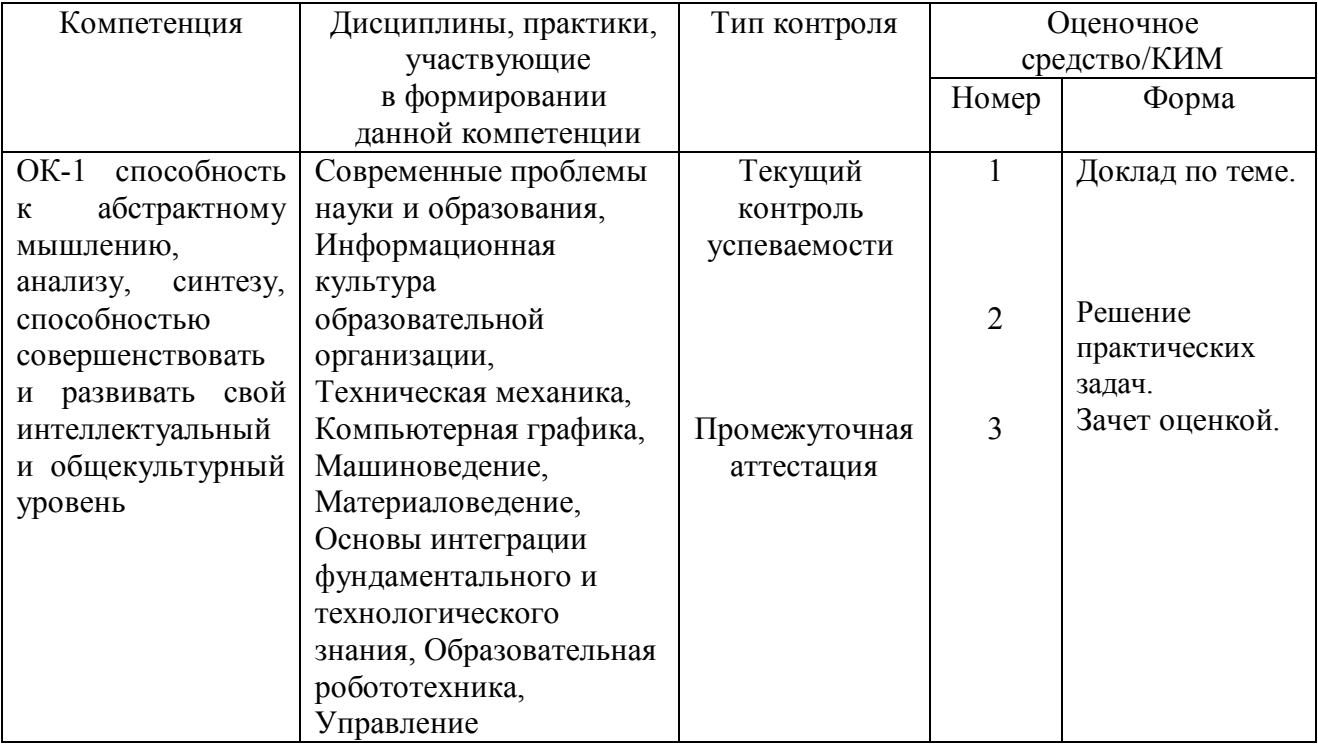

### **2.2. Оценочные средства**

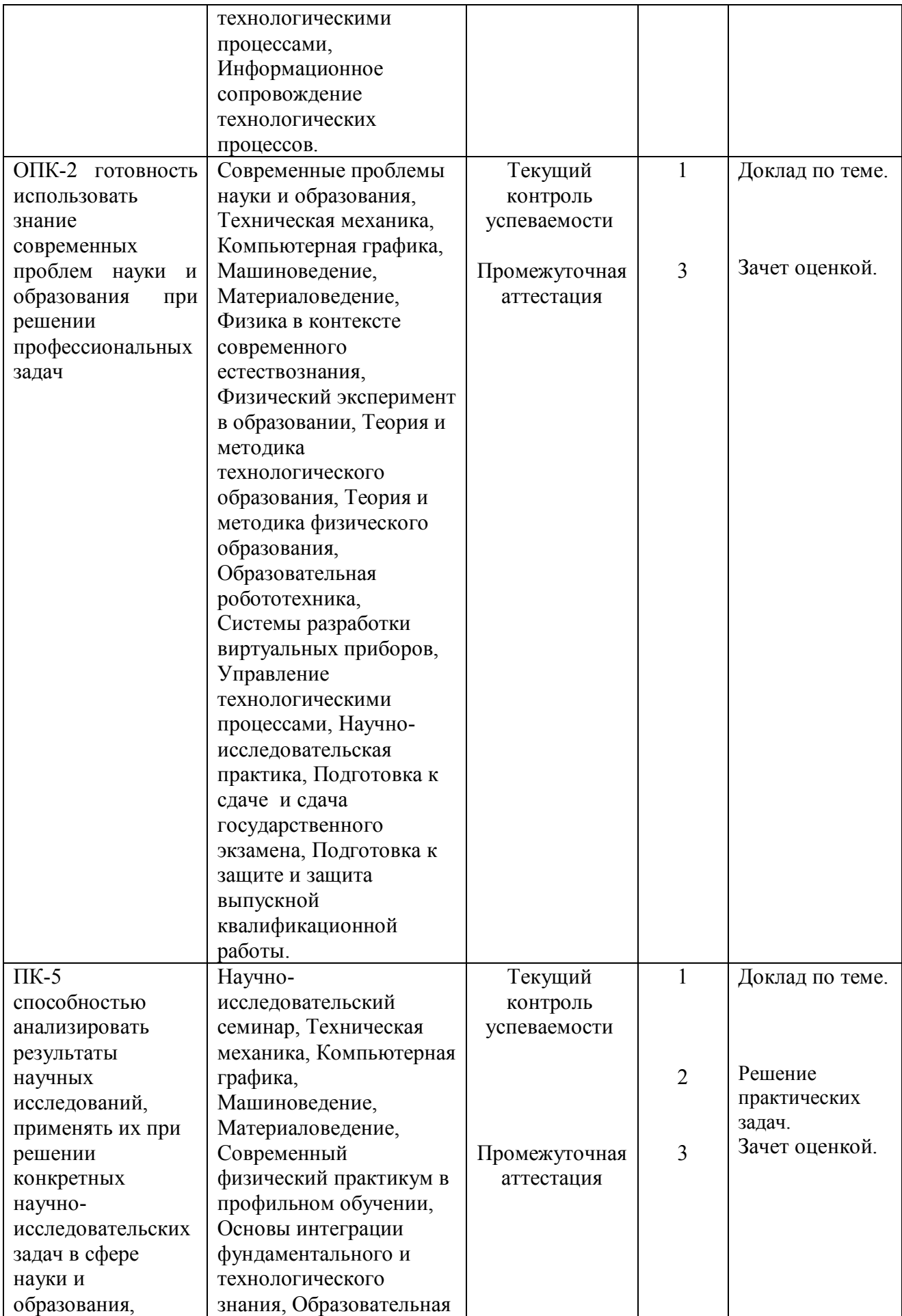

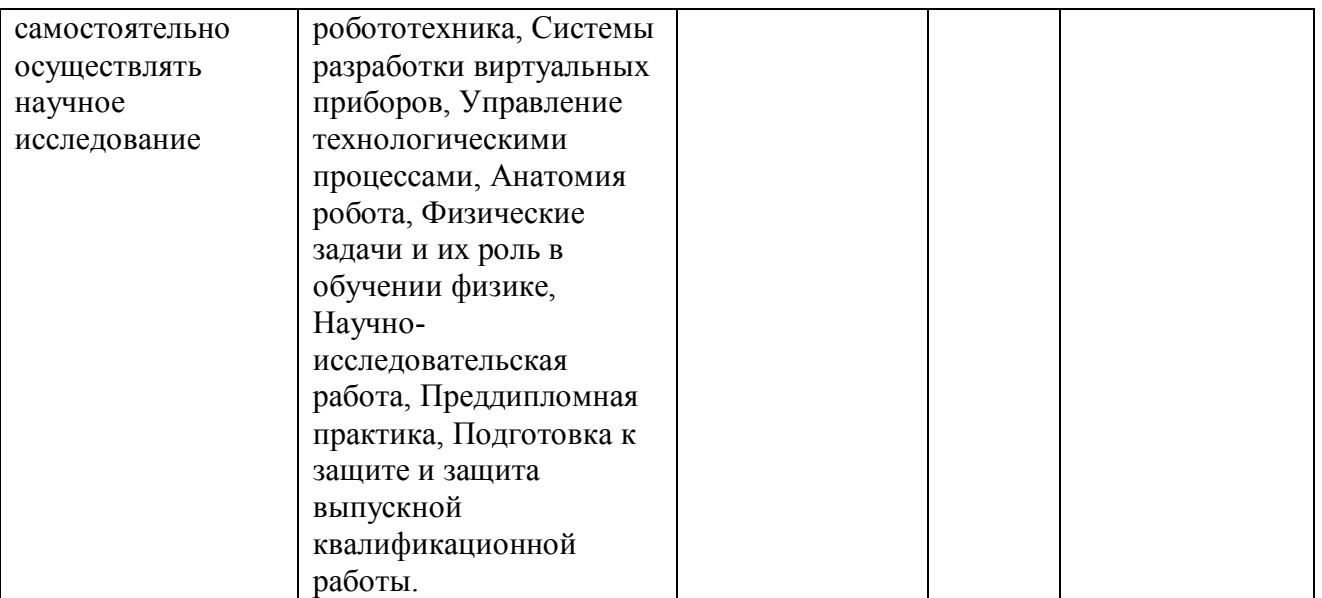

# **3. Фонд оценочных средств для промежуточной аттестации**

3.1. Фонды оценочных средств включают: вопросы к зачету.

3.2. Оценочные средства.

### 3.2.1. Оценочное средство вопросы к зачету и экзамену.

Критерии оценивания по оценочному средству 3 - вопросы к зачету.

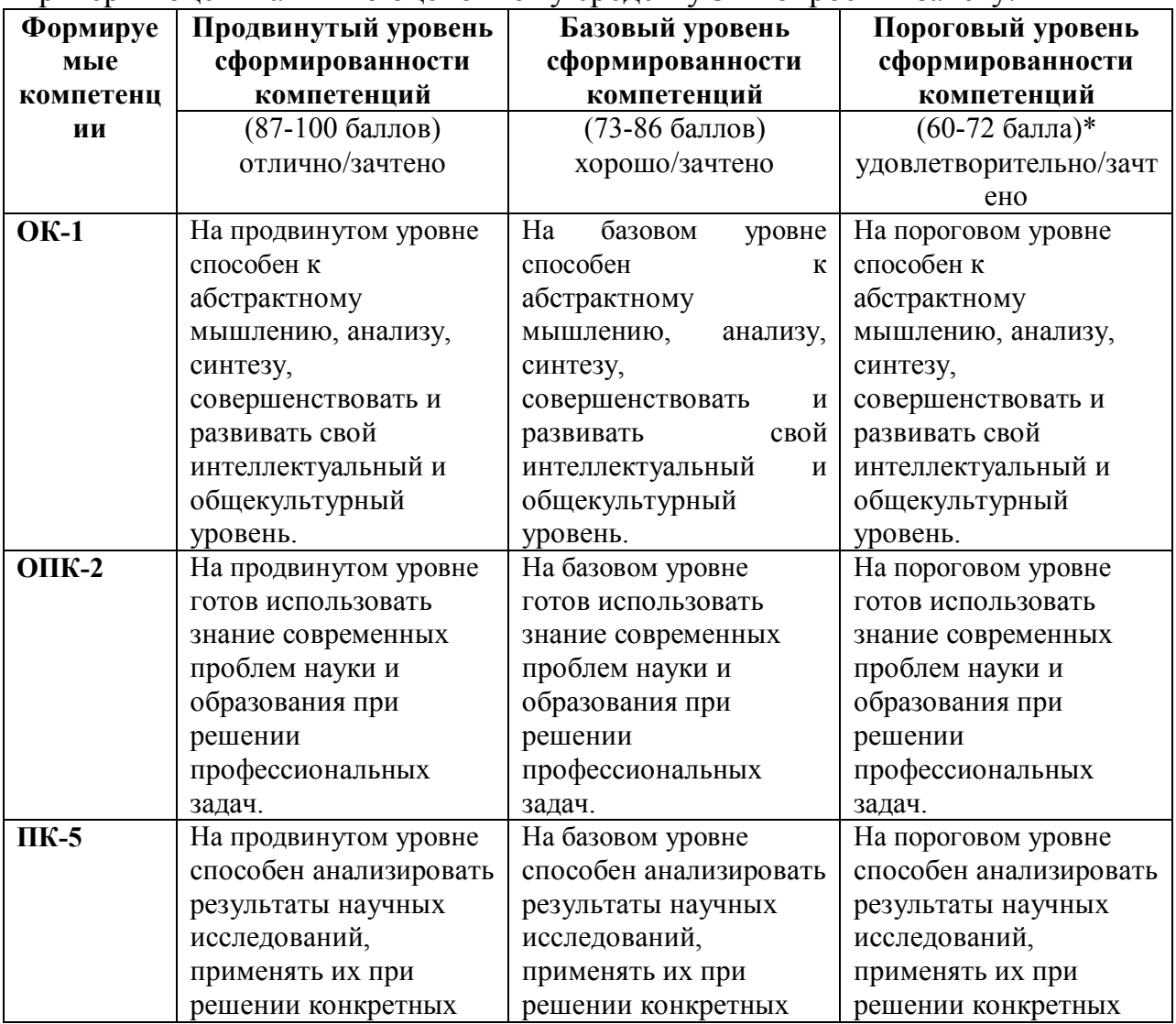

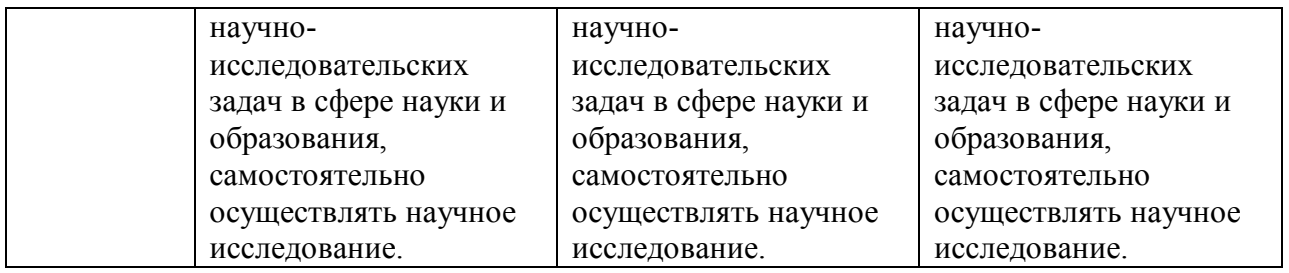

\*Менее 60 баллов – компетенция не сформирована

# **4. Фонд оценочных средств для текущего контроля успеваемости**

# **4.1. Фонды включают следующие оценочные средства:**

- 1 Доклад по теме;
- 2 Решение практических задач;
- 3 зачет оценкой;

# **4.2. Критерии оценивания**

4.2.1. Критерии оценивания по оценочному средству 1 – Доклад по теме.

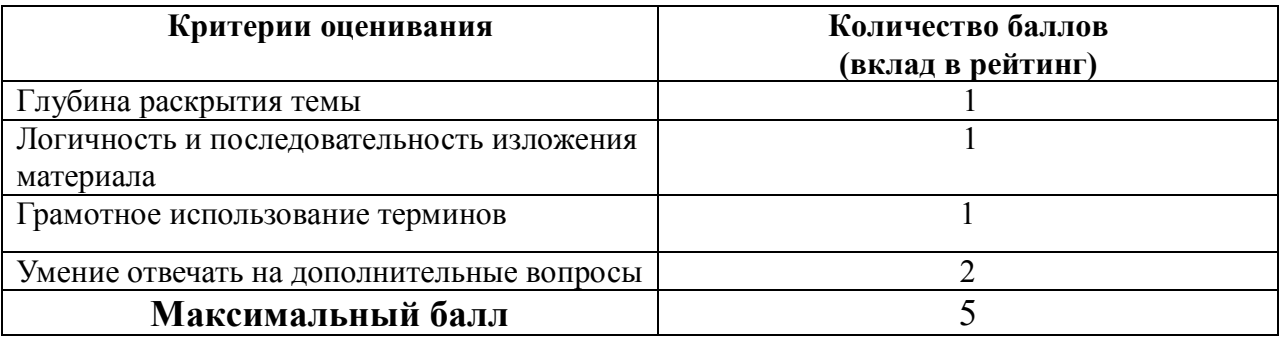

4.2.2. Критерии оценивания по оценочному средству 2 – Решение практических задач.

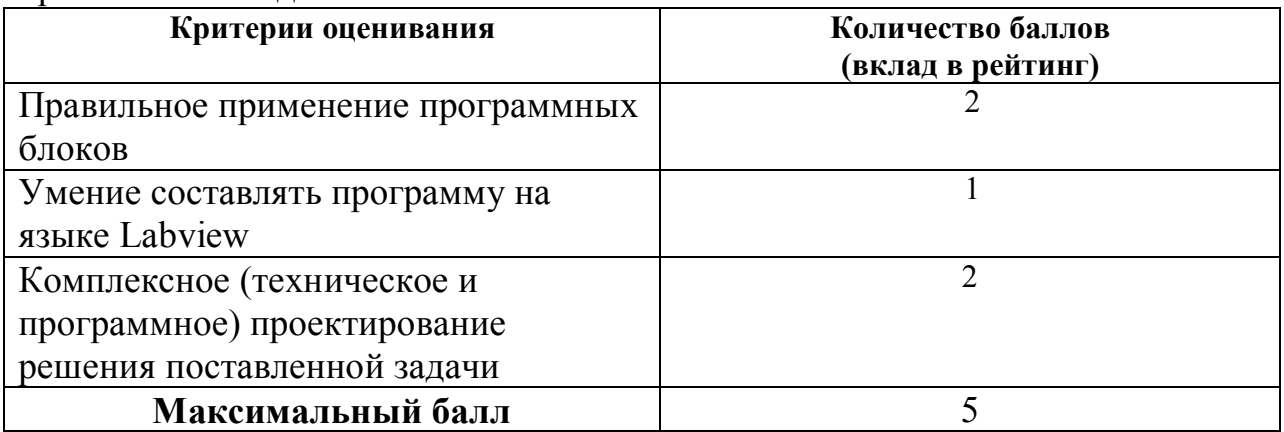

**5. Учебно-методическое и информационное обеспечение фондов оценочных средств** (литература; методические указания, рекомендации, программное обеспечение и другие материалы, использованные для разработки ФОС).

1. Шкерина Л.В. Измерение и оценивание уровня сформированности профессиональных компетенций студентов – будущих учителей математики: учебное пособие; Краснояр. гос. пед. ун-т им. В.П. Астафьева. Красноярск, 2014. 136 с.

# **6. Оценочные средства для промежуточной аттестации. Типовые вопросы к зачету**

- 1. Программная среда LABVIEW. Виртуальные приборы.
- 2. Компоненты виртуального прибора.
- 3. Создание и редактирование виртуального прибора.
- 4. Обзор устройств ввода и вывода.
- 5. Обзор функций. Примеры простых виртуальных приборов.
- 6. Последовательность обработки данных в LABVIEW.
- 7. Типы и проводники данных. Локальные переменные.
- 8. Математические функции и функции сравнения в Labview.
- 9. Логические (булевские) функций в Labview.
- 10. Подпрограммы в Labview.
- 11. История развития Labview.
- 12. Место Labview в классификации языков программирования. Примеры использования программной среды Labview в реальных технических устройствах, машинах и механизмах.
- 13. Инструментальная панель лицевой панели.
- 14. Дополнительная панель и ее функции.
- 15. Свойства объектов виртуального прибора. Разработка и примеры использования многошкальных виртуальных устройств ввода и вывода. Кластера данных. Функции Bundle, Unbundle.
- 16. Основные возможности и характеристики инженерной среды программирования Labview. Интерфейс пользователя. Понятие «виртуальный прибор». Компоненты виртуального прибора. Пример оформление виртуального прибора.
- 17. Последовательность обработки данных в LabVIEW. Типы и проводники данных. Локальные переменные и примеры их использования.
- 18. Базовые алгоритмические структуры: ветвление в Labview. Функция Select. Логическая структура Case.
- 19. Базовые алгоритмические структуры: циклы в Labview. Цикл While.
- 20. Базовые алгоритмические структуры: циклы в Labview. Цикл For. Доступ к значениям предыдущей итерации. Сдвиговые регистры. Стек сдвиговых регистров. Вложенные циклы.
- 21. Модульный принцип построения программ. Узел Формула. Подпрограмма виртуального прибора.
- 22. Использование переменных, констант и подпрограмм в Labview. Составление выражений (математических и текстовых).
- 23. Системы сбора данных SensorDaq (Vernier), LabQuest Mini. Датчики для измерения и регистрации различных параметров.
- 24. Принципы сбора данных. Работа с системами сбора данных в Labview. Функция сбора данных с помощью мастера SensorDaq (Vernier) и LabQuest Mini. Аналоговое и цифровое считывание данных.
- 25. Создание строковых элементов управления и отображения данных. Функция работы со строками.
- 26. Функции файлового ввода/вывода в LABVIEW.
- 27. Объявление массивов. Создание массивов с помощью цикла.
- 28. Двумерные массивы и вложенные циклы. Использование функций работы с массивами.

### **Практические задания по базовому модулю №1**

### **Модуль1 «Общие сведения о LABVIEW»**

1. Составить программу для преобразования введенных с клавиатуры °С от -100°С до +100°С в Фаренгейты (1,8\*t°С +32°) и Кельвины (t°С +273°),

результат вывести:

А) на 3 термометра.

Б) на 1 устройство вывода с 3 шкалами.

2. Создать 3 устройства: 2 устройства ввода для величин: спидометр для скорости, таймер для времени 1 устройства вывода: ОДОМЕТР (Устройство показывающее пробег автомобиля) показывающее путь, пройденный телом. 3. Создать устройство 3 устройства ввода для величин: «А», «В», «С» стороны треугольника 2 устройства вывода: «ПОЛУПЕРИМЕТР» и «ПЛОЩАДЬ». Расчет площади провести по формуле Герона.

4. Создайте виртуальный инструмент, в котором разместите 3 устройства ввода для величин: «А», «В», «С» и устройство вывода «Дискрементат», «Корней квадратного уравнения».

5. Создайте математический калькулятор.

6. Создайте виртуальный прибор, который по заданным координатам двух точек координатной плоскости найти расстояние между данными точками:

• в двумерном пространстве;

• в трехмерном пространстве.

7. Создадим виртуальный прибор, который сравнивает два числа от 0 до 100, сгенерированных функцией Random. Если первое число больше или равно второму, то должен включаться светодиод. Для наглядности результаты отображаются с помощью двух устройств вывода.

8. Создайте программу имитирующую работу «Светофора», с возможностью ввода и изменения времени горения красного, желтого и зеленого сигналов.

9. Составить программу для подсчета суммы цифр в записи целого числа. Число вводиться с клавиатуры.

10. Составить программу для подсчета сумма первых N целых чисел Число N вводиться с клавиатуры.

11. Составить программу для подсчета сумма первых N четных и нечетных чисел Число N вводиться с клавиатуры.

12. Вычисляется сумма первых 100 целых чисел.

13. Составить программу для преобразования введенных с клавиатуры °С от  $-100^{\circ}$ С до  $+100^{\circ}$ С в Фаренгейты (1,8<sup>\*</sup>t<sup>o</sup>C +32<sup>o</sup>) и Кельвины (t<sup>o</sup>C +273<sup>o</sup>), результат вывести:

А) на 3 термометра.

Б) на 1 устройство вывода с 3 шкалами.

Данные рассчитывать с помощью функции – формула или формула Node. 14 . С помощью функции Select создайте виртуальный прибор, который сравнивает делитель с нулем, если делитель отличен от нуля, вычисляется частное от деления двух вещественных чисел, в противном случае частное полагается равным –0.

## **Практические задания по базовому модулю №2**

## **Модуль 2 «Программирование физических датчиков»**

- 1. Лабораторная работа Проверка закона Шарля (Изохорный процесс)
- 2. Лабораторная работа Измерение длины звуковых волн в воздухе и определение показателя адиабаты
- 3. Лабораторная работа Измерение ЭДС и внутреннего сопротивления источника тока
- 4. Лабораторная работа Построение вольт-амперной характеристики лампы накаливания, исследование зависимости температуры вольфрамовой нити от напряжения на лампе.
- 5. Лабораторная работа Исследование равномерного движения тела.
- 6. Лабораторная работа Исследование равноускоренного движения тела.
- 7. Лабораторная работа Изучение движения системы связанных тел на машине Атвуда.
- 8. Лабораторная работа Определение коэффициента трения скольжения.
- 9. Лабораторная работа Изучение колебаний физического маятника. Определение коэффициента затухания колебаний маятника.
- 10. Лабораторная работа Изучение колебаний пружинного маятника.

## **3.3.Анализ результатов обучения и перечень корректирующих**

### **мероприятий по учебной дисциплине**

### **Лист внесения изменений**

дополнения и изменения в рабочую программу дисциплины на 2018/2019 учебный год

1. Список литературы обновлен учебными и учебно-методическими изданиями, электронными образовательными ресурсами. Обновлен перечень современных профессиональных баз данных и информационных справочных систем и согласован с Научной библиотекой КГПУ им. В.П. Астафьева.

2. Обновлен перечень лицензионного программного обеспечения.

3. В фонд оценочных средств внесены изменения в соответствии приказом «Об утверждении Положения о фонде оценочных средств для текущего контроля успеваемости, промежуточной и итоговой (государственной итоговой) аттестации» от 28.04.2018 №297 (п).

Рабочая программа пересмотрена и одобрена на заседании кафедры 23.05.2018, протокол № 8

Рабочая программа пересмотрена и одобрена на заседании НМСС 23.05. 2018, протокол № 8

Внесенные изменения утверждаю

И.о. зав.кафедрой С.В. Бортновский

Председатель НМСС(Н) С.В. Бортновский

### **Лист внесения изменений**

Дополнения и изменения рабочей программы на 2018/2019 учебный год в рабочую программу вносятся следующие изменения:

1. На титульном листе РПД и ФОС изменено название ведомственной принадлежности «Министерство науки и высшего образования» на основании приказа «о внесении изменений в сведения о КГПУ им. В.П. Астафьева» от 15.07.2018 № 457 (п).

## **Лист внесения изменений**

дополнения и изменения в рабочую программу дисциплины на 2019/2020 учебный год

1. Список литературы обновлен учебными и учебно-методическими изданиями, электронными образовательными ресурсами. Обновлен перечень современных профессиональных баз данных и информационных справочных систем и согласован с Научной библиотекой КГПУ им. В.П. Астафьева. 2. Обновлен перечень лицензионного программного обеспечения.

Рабочая программа пересмотрена и одобрена на заседании кафедры 8 мая 2019 г., протокол № 9

Рабочая программа пересмотрена и одобрена на заседании НМСС 16 мая 2019 г., протокол № 8

Внесенные изменения утверждаю

И.о. зав.кафедрой С.В. Бортновский

 $\lambda$ 

Председатель НМСС(Н) С.В. Бортновский

**3. Учебные ресурсы**

# **3.1. Карта литературного обеспечения дисциплины «Системы разработки виртуальных приборов»**

для обучающихся основной профессиональной образовательной программы

Направление подготовки 44.04.01 Педагогическое образование

Направленность (профиль) образовательной программы Физическое и технологическое образование в новой

образовательной практике

квалификация (степень) «магистр»

# **по очной форме обучения**

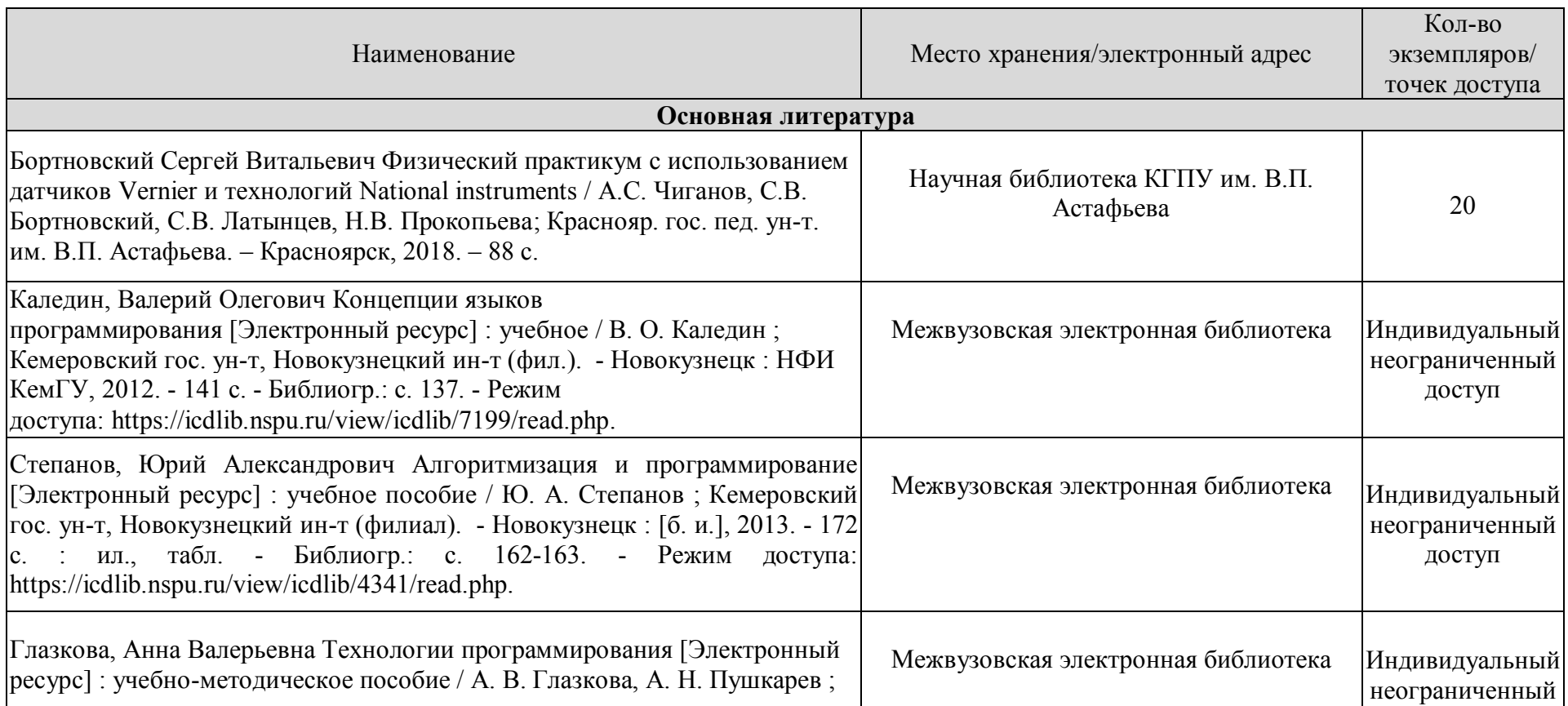

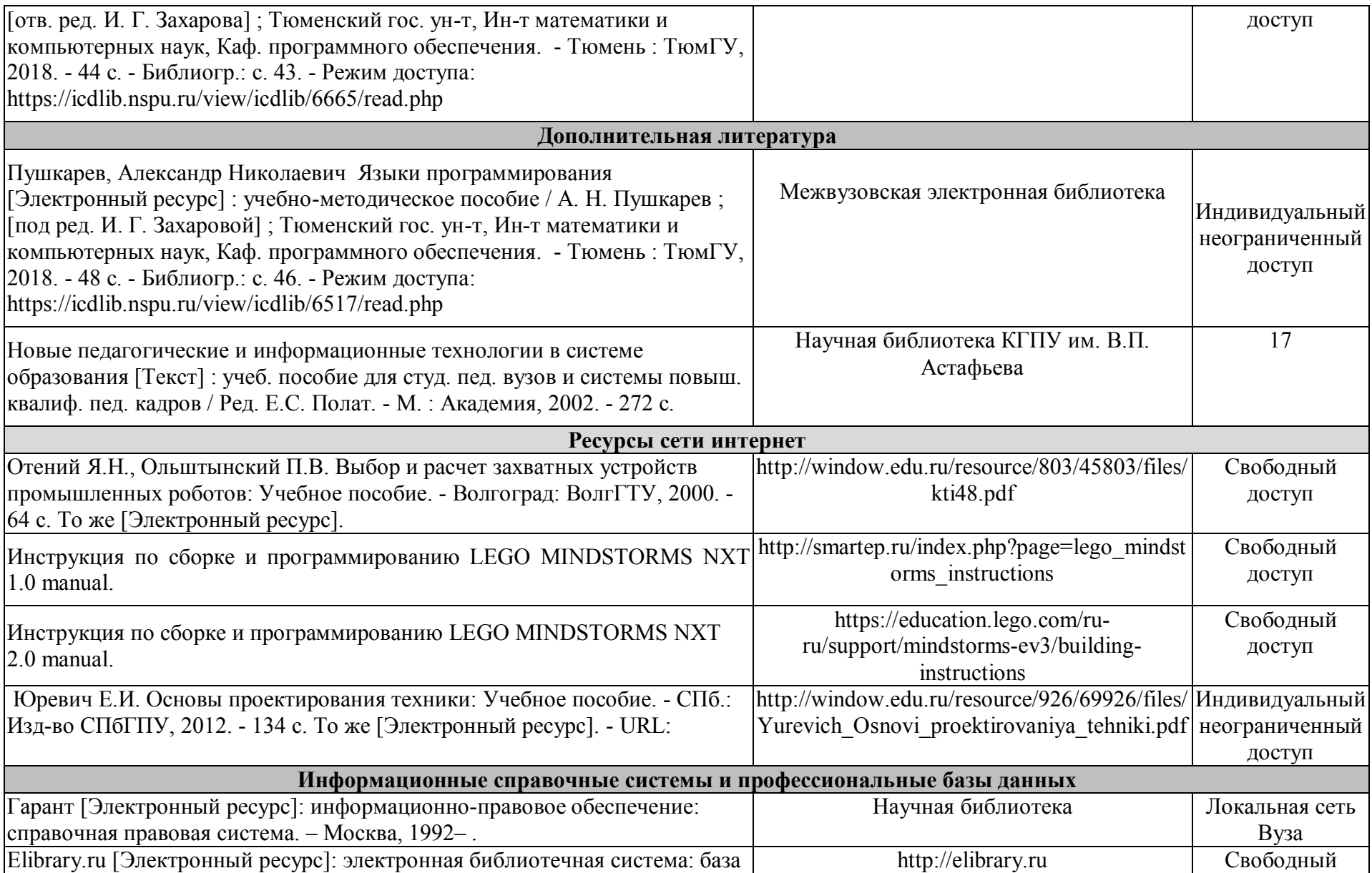

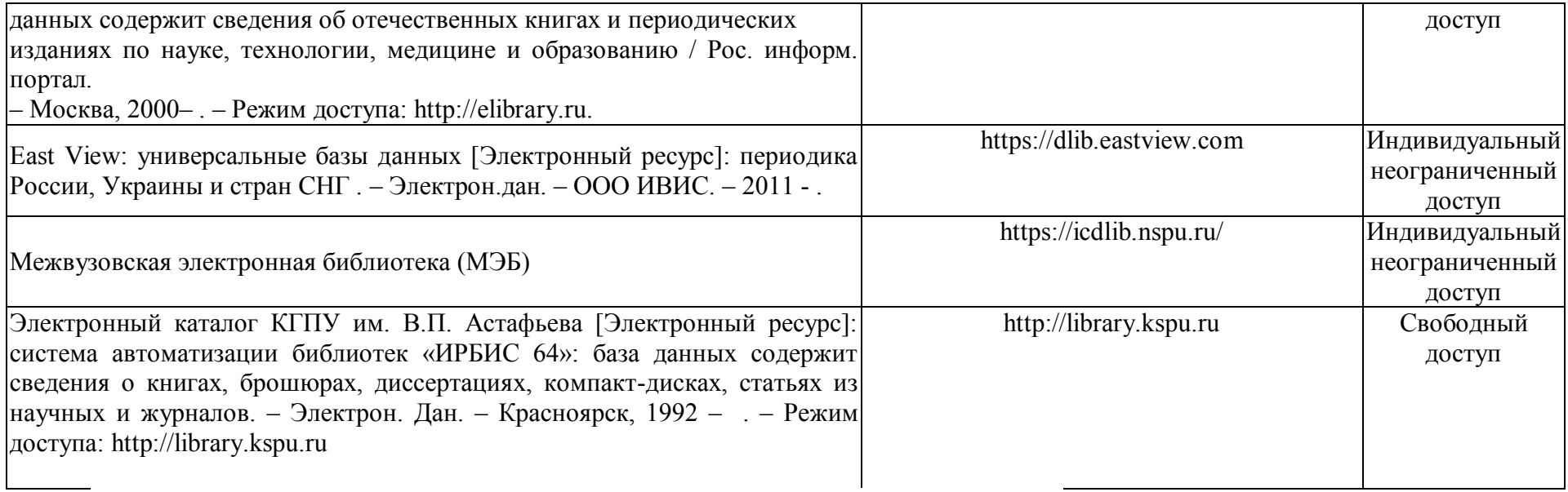

Согласовано:

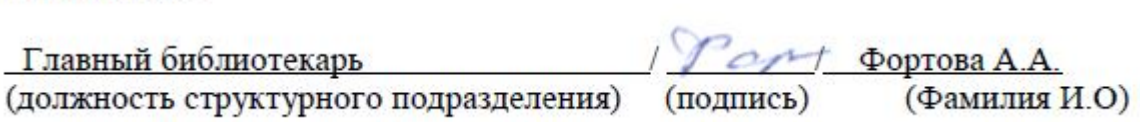

# **3.1. Карта материально-технической базы дисциплины**

«Системы разработки виртуальных приборов» для обучающихся по образовательной программе Направление подготовки 44.04.01 Педагогическое образование Направленность (профиль) образовательной программы Физическое и технологическое образование в новой образовательной практике

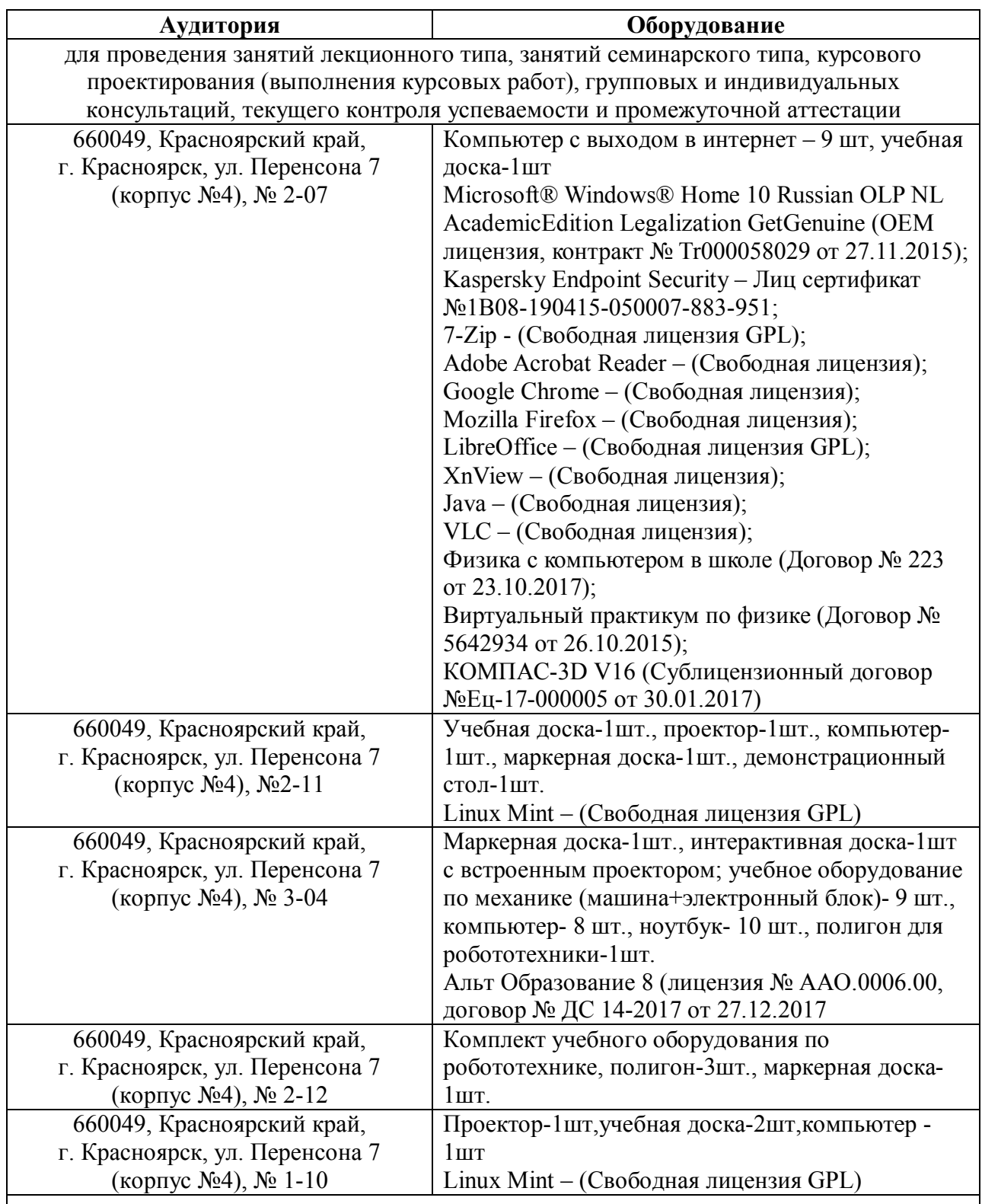

**по очной форме обучения**

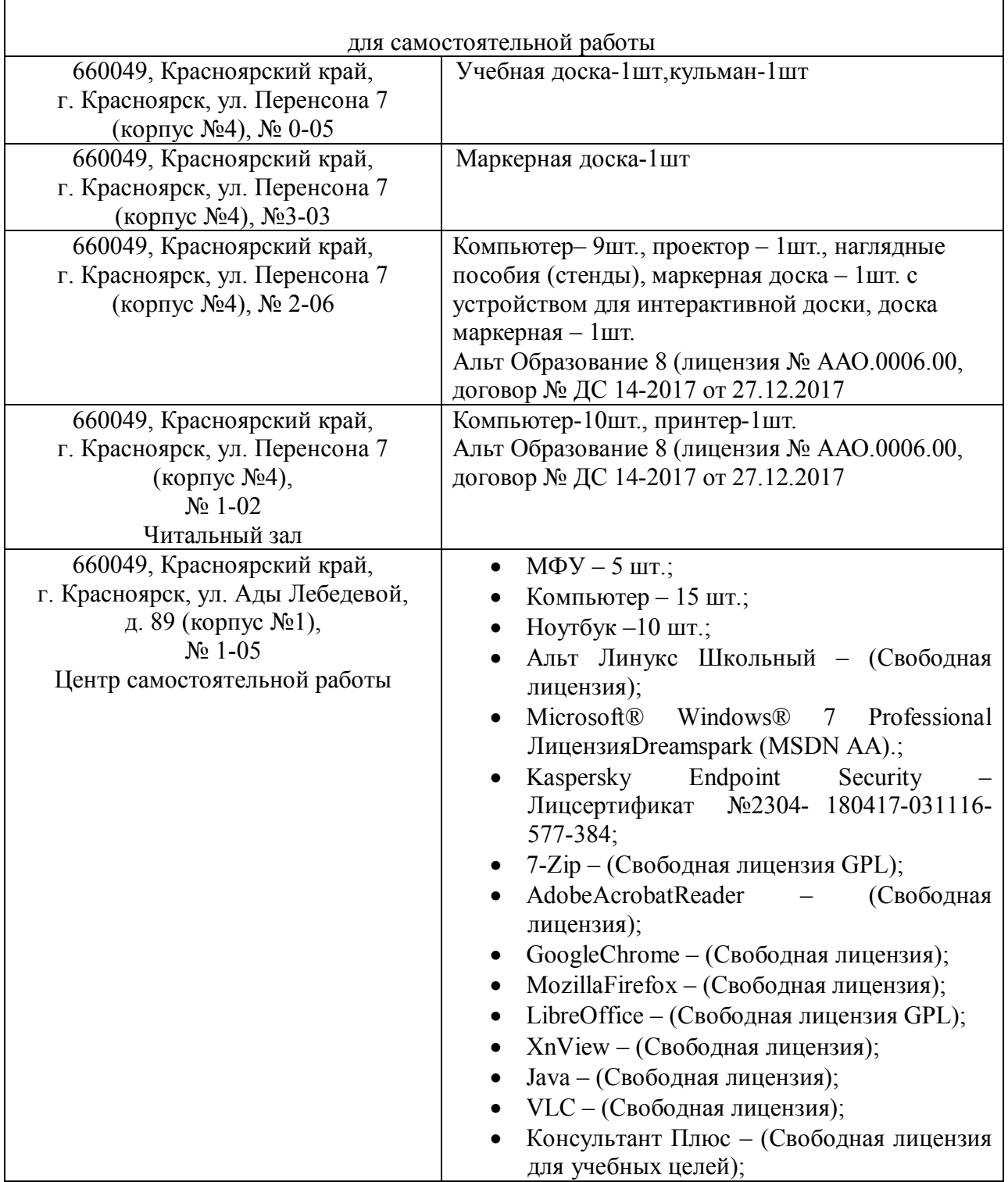